# Radar

European Project Belgium & Italy est. 1980

.

# Synthesis Repertory

- Repertory 2.5 x data compared to Kent
- Veterinary Repertory
- Murphy 3 Repertory
- Many older Repertories (19)
- Up to 900 Volumes of Books & Journals
- Up to 15 Different Modules

## What we will cover today

How to:

- Set up screen
- Find a symptom
- Take a symptom
- Weight a symptom

What we will cover today cont.

- Look up a remedy in Keynotes
- Search internet
- Search Materia Medica
- Save a case

## What we will cover today cont

- Remedy extraction
- Simple Search
- Complex search
- Compare a remedy

What we will cover today cont.

- Cross references
- Delete a case
- Print analysis
- Use different clipboards

## set up screen detail

Table of contents
Repertory View
Advanced Search
Search: open Repertories first
Search results - selection boxes

## **Take**

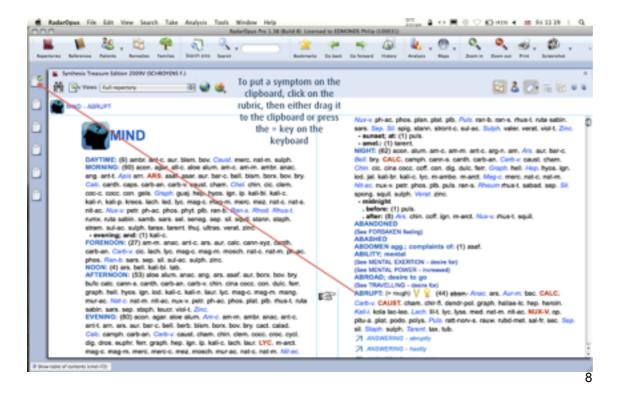

## **Find**

- Many different ways for find things in RadarOpus
- Search for a word or rubric you don't know
- Search for a remedy
- Search for a phrase
- Proximity search
- Search using cross references
- Searh for a remedy and a word (confirm a remedy)
- Search for the unique symptoms of a remedy

(

#### **Advanced search** RadarOpus File Edit View Search Yake Analysis Tools Window Help 170 allian 2 ↔ M @ @ @ @ one 4 ss Thu 16 14 1 Q RadarOpus Pro 1.38 (Build 8) Licensed to EDMONOS Philip (20003) 🐞 🝇 , 🖯 🬳 🖏 🔍 , s 🛕 🖢 👙 🚳 👢 , 🖲 , 🔍 🔍 🧀 , 🚳 , 🙀 Synthesis Treasure Edition 2009V ... 🔻 💢 = vh4 = Essences of Materia Medi... 💢 Search Search for a repertory: est in open repertories only 🏨 🥒 🖓 🤫 🌉 🚜 🚯 Repertories ► BHATIA V., Repertory of Remedies ► BIANCHI I., Bianchi Repertory of I 0 × 2 0 × ► BOERICKE O., Repertory 0 × BOGER C., Boenninghausen's Repe BOGER C., General Analysis BOGER C., Synoptic key Wew all documents Wew the summary BÖNNINGHAUSEN, von C., Therap L CHOUDHURY H., Hints for Treatme Click here to define L CLARKE J., Clinical Repertory where you want to L DEGROOTE F., Dream repertory L DRAKE O., Repertory of warts and search FOSTER J., Toothache and its cure Type in the box and press L GUERNSEY W., Repertory of Haem enter 2x to reveal another KENT J., English Kent box. MASTER F., Hair Loss MURPHY R., Repertory Version 3 F . PHATAK S., Concise Repertory PULFORD A., Repertory of Pneumo ROBERTS H., Sensations as if Click here to start the search ► SCHROYENS F., Synthesis Treasure SHERR J., Mental Qualities (Demo SHERR J., Mental Qualities (Full ve SUDARSHAN S., Repertory of non 7 document(s) issded (57 volumes) 10 € Hide the table of contents lond+F25

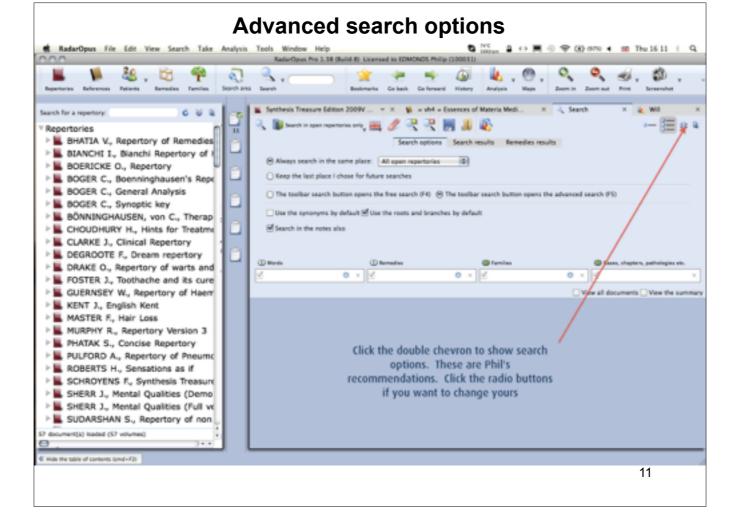

#### **Multiple Word Search** RadarOpus File Edit View Search Take Analysis Tools Window Help RadarOpus Pro 1.38 (Build 8): Licensed to EDMONDS Philip (30003) 🔰 🝇 . 🕾 🧖 🖏 🔍 .. i 🛕 😓 😕 🚳 👠 , 🖲 , 🔍 🔍 🥩 , 🚳 , Bookmarks Co back Co forward History Analysis Maps Zoom in Zoom out Print Reporturies References Patients Remodes Families Storch 240 Search ■ Synthesis Treasure Edition 2009V (SCHROYENS F.) Limit to document: 🔍 🐞 Search in all references, 🚎 🥒 🔫 🔫 🐺 📕 🚚 🗞 eczema and joint and pain) Materia Medica 1 \$\sum\_{ij} CLARKE J., Dictionary of Practical Materia Medica (II) Words Cases, chapters, pathologies etc. 3 N COWPERTHWRITE A., Textbook of Materia Medica 0 × Meczena 1 % RARKINGTON H., Homeopathy and homeopathic Pt 6 % HERDIG C., Guiding Symptoms of our Materia Me Moint 0 × 2 W LEESER O., Homeopathic Materia Medica. (translate Mosin 0 × I N MORRISON R., Carbon - Organic and Hydrocarbon 0 × 16 \$6 MURPHY R., Homespathic Remedy Guide (mp4) 2 NARASIM-WHURTI K., Handbook of Materia Medic View all documents View the summary 1 # PETERSEN F., Meteria Medica and Clinical Therape 1 # SCHOLTEN J., Wad Stories - Homeopathic Lectures (eczema and joint and pain) - 1 CLARKE J., Dictionary of Practical Materia Medica (Vol. 1-3) (c1) 1 \$ TO A., Materia Medica (tox1.zh) Remedies - Arbutus andrachne - Characteristics 18 % VERMEULEN F., Concordant Materia Medica (vmid) 5 % VERMEULEN F., Concordant Reference - Complete K CLARKE J., Dictionary of Practical Materia Medica (Vol. 1-3) (c1) - 1 result(s) 2 🌇 VITHOULKAS G., Materia Medica Viva (Vol. 1-7) (s He cured several cases of eczema with it, and observed that it produced pains in the joints of a gouty or meumatic 1 \$\mathbb{#} anonymous author , The Poultry Doctor (set) 1 🌇 DOUGLASS M., Skin diseases (6ps1) 10 \$\inc\text{ GUPTA R., Directory of Disease and Cures in Hom-1 \$\inc\text{ GUPTA A., The Problem Child and Homeopathy (g)} 1 1 KULKWANT V., Gynecology and Obstetnics (kin/1) 1 1 LILIENTHAL S., Homeopathic therapeutics (2nd Ed Do a multiple word search 1 W RUDDOCK E., The Common diseases of children ( I & ALLEN T, Handbook of Materia Medica and Home 3 \$ ROSS M., The Homespathic and Meditative Provin 1 N American Homeopath - 2000 (\_Am\_Hom.2000) 2 M Homeopathic Herald, The - 1949 (\_Hom\_Herald.1f 1 M Homeopathic Links - 1997 (\_Hom\_Links.1997) 1 \$ Homoeopathic Physician, The - 1881 Volume I (.) I 🐞 Homoeopathic Physician, The - 1888 Volume VIII 1 W Homoeopethic Physician, The - 1890 Volume X ( 01 hit(s) in 60 volumes

### **Limit Materia Medica list**

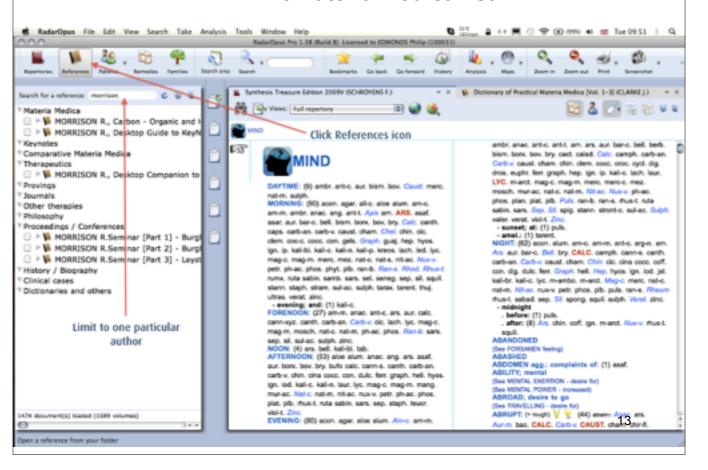

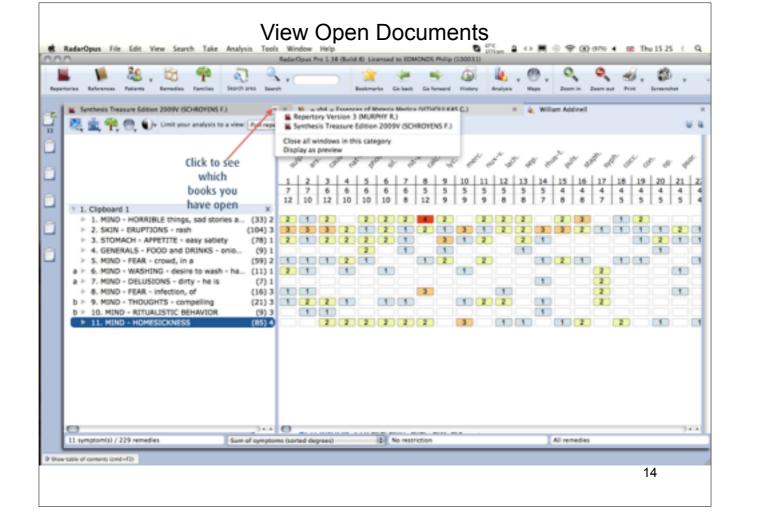

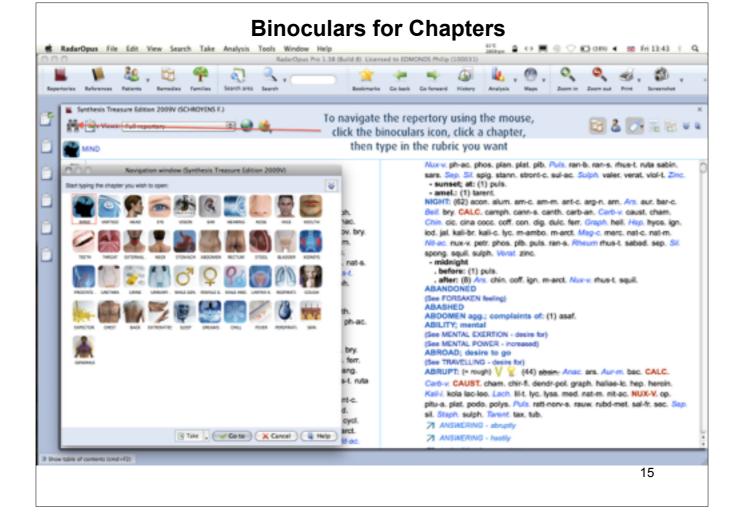

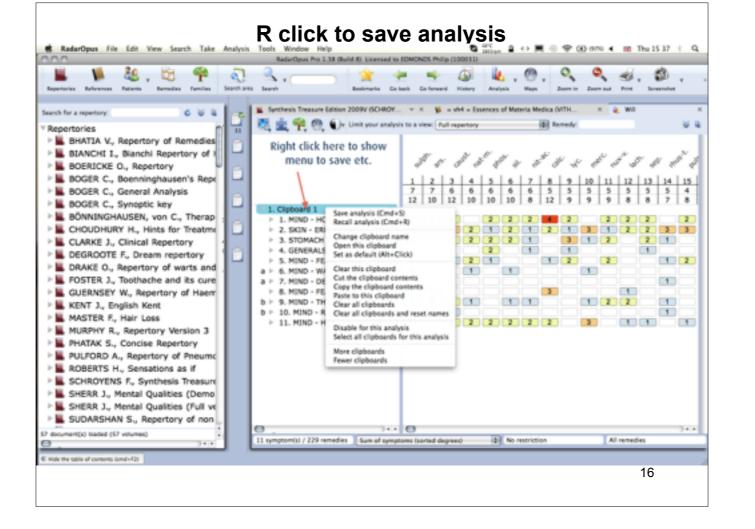

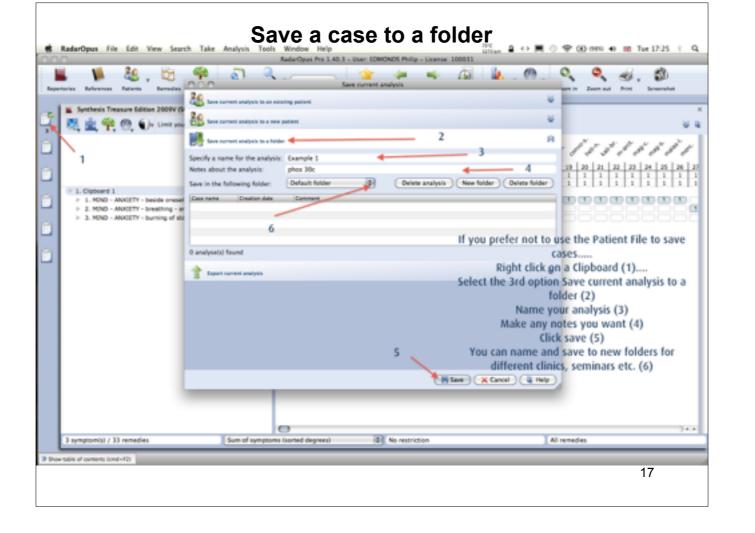

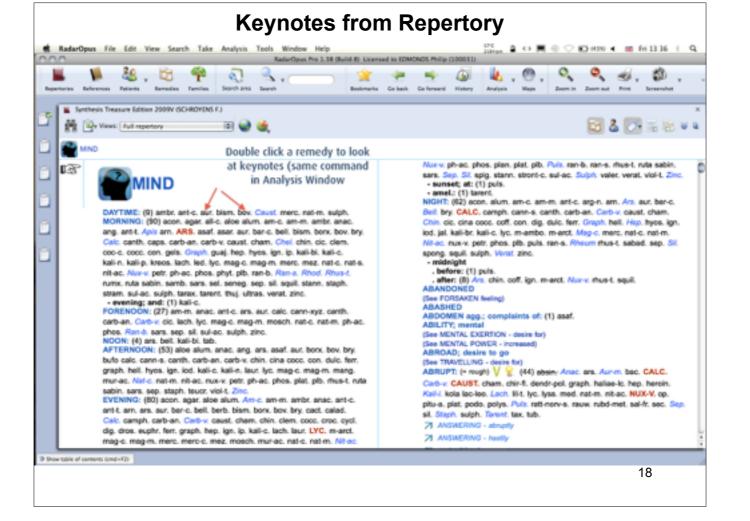

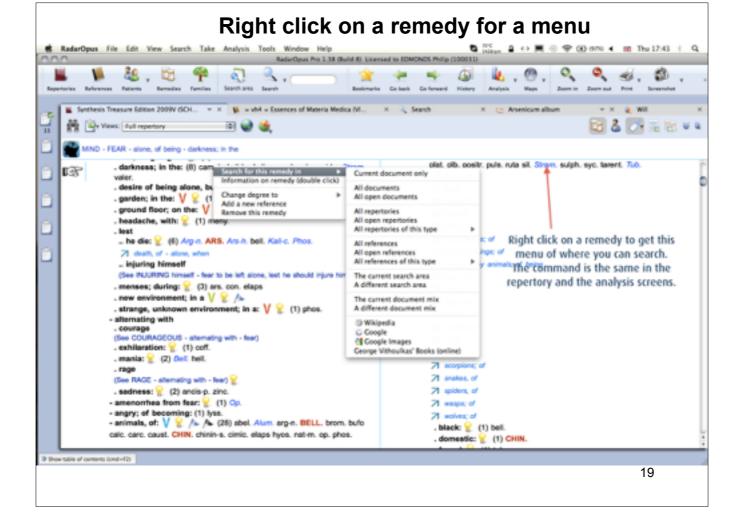

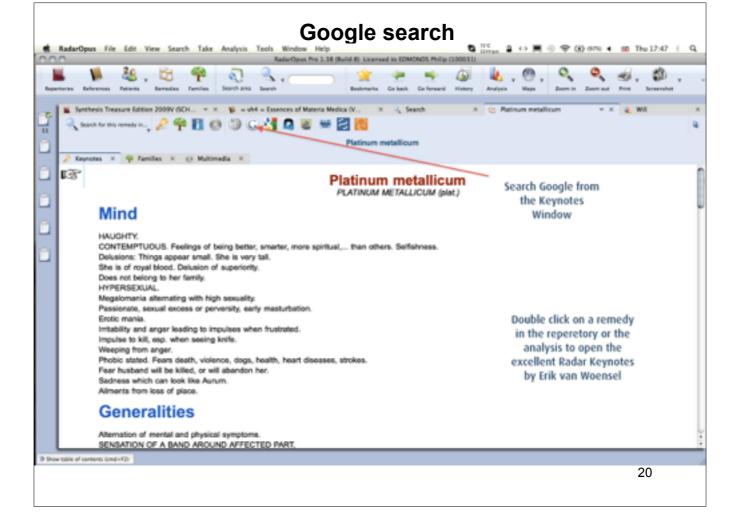

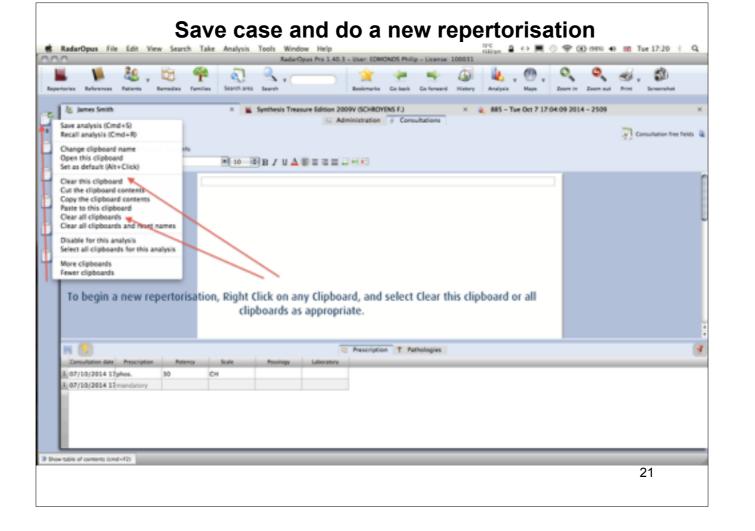

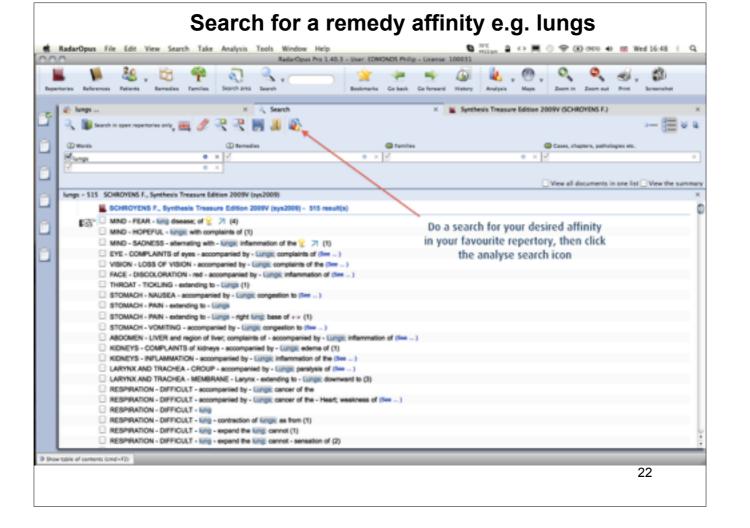

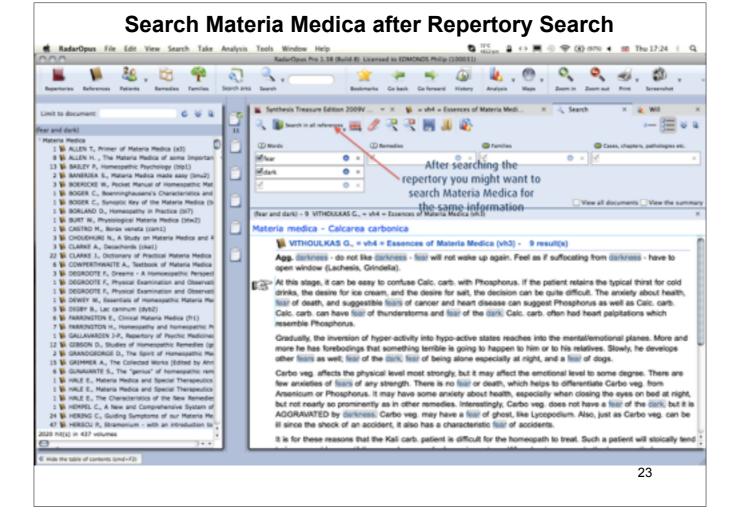

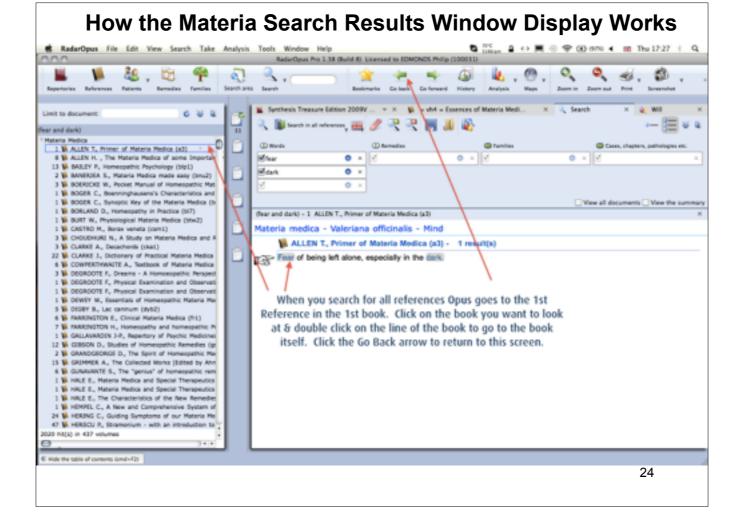

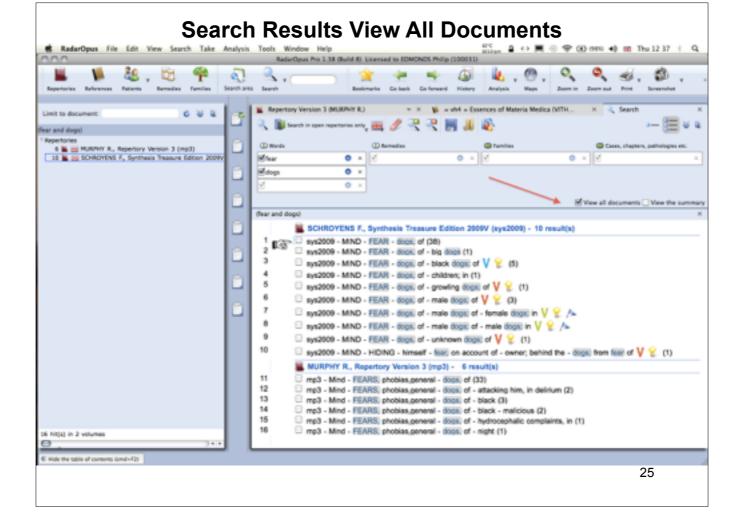

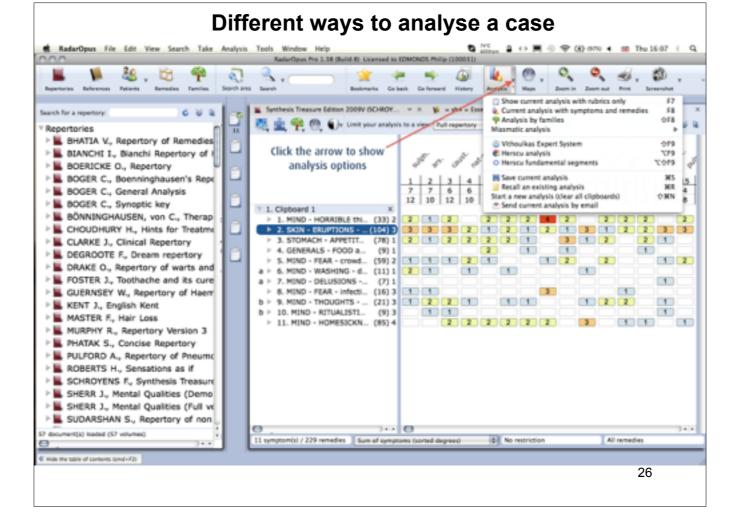

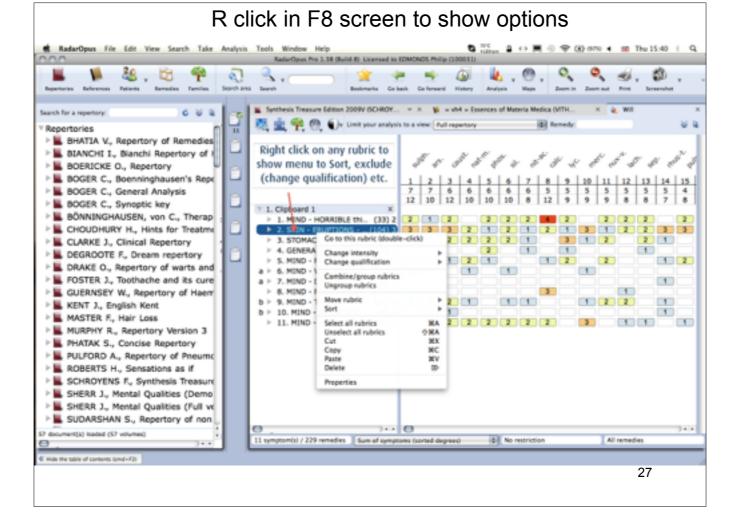

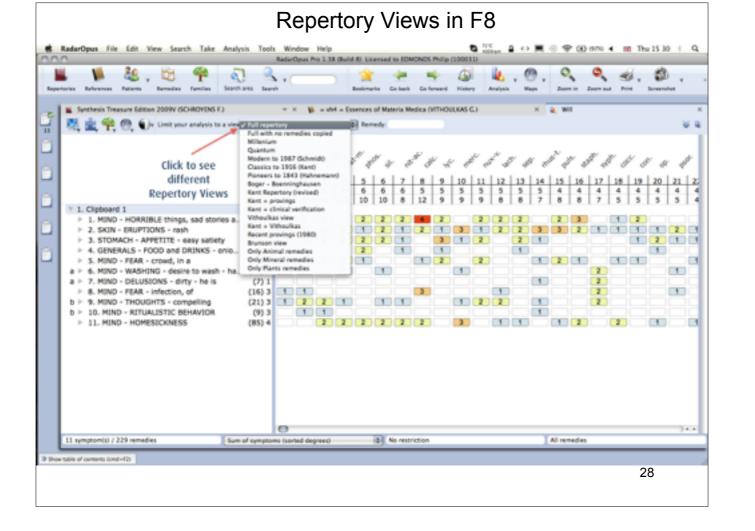

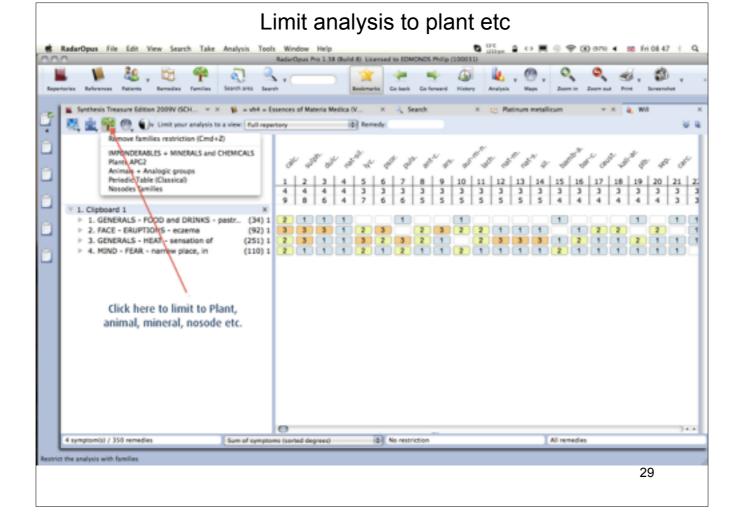

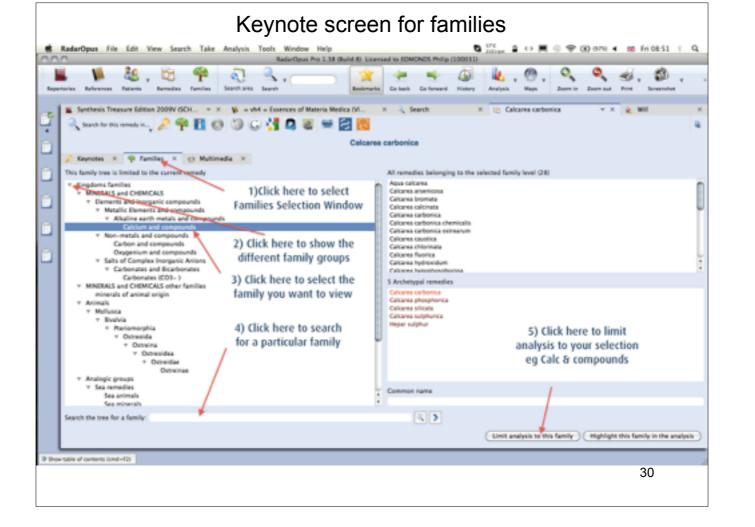

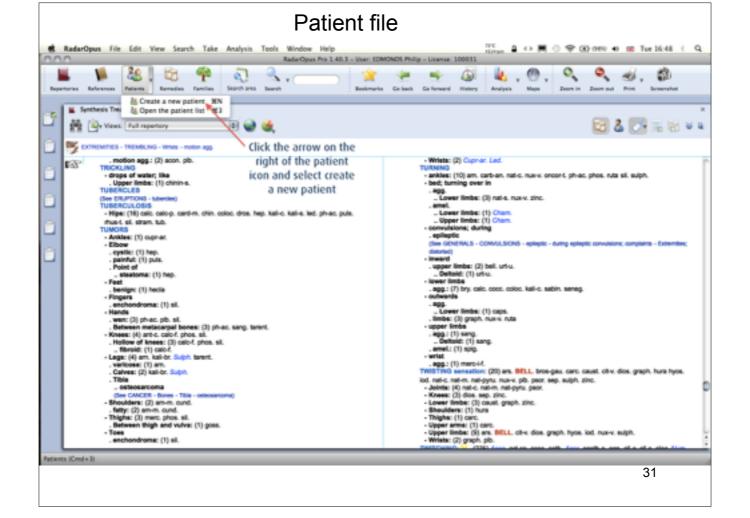

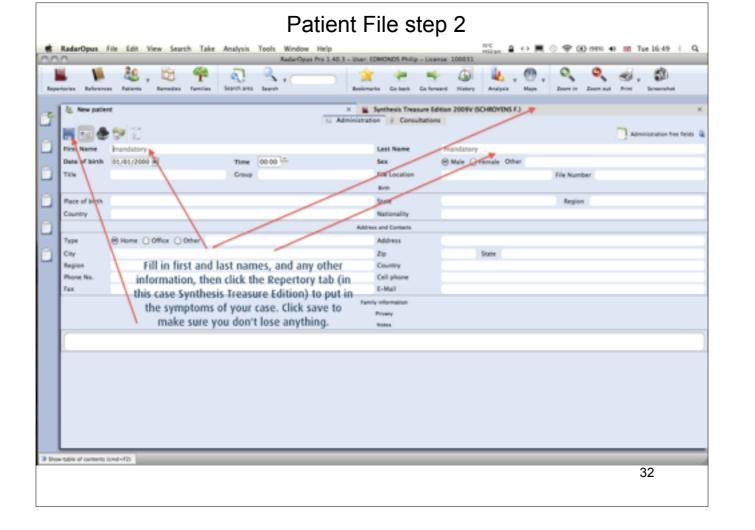

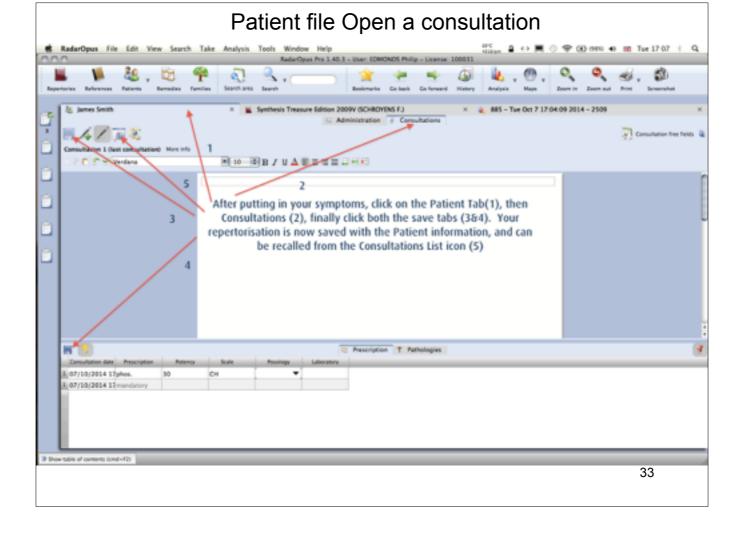

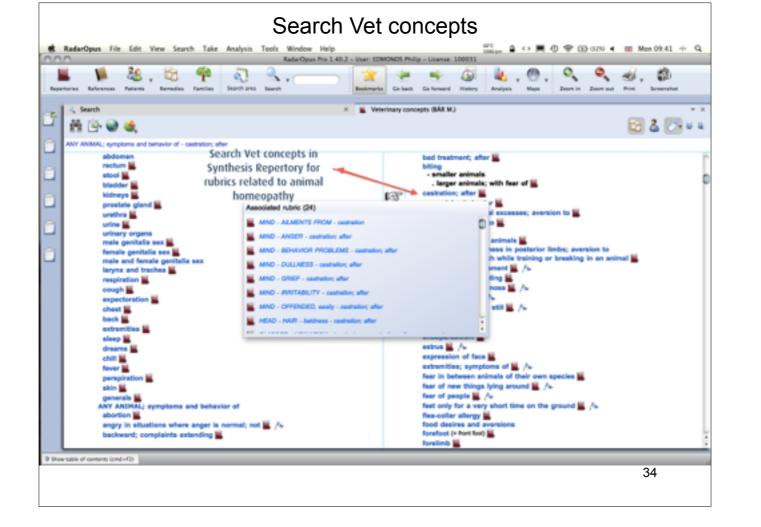

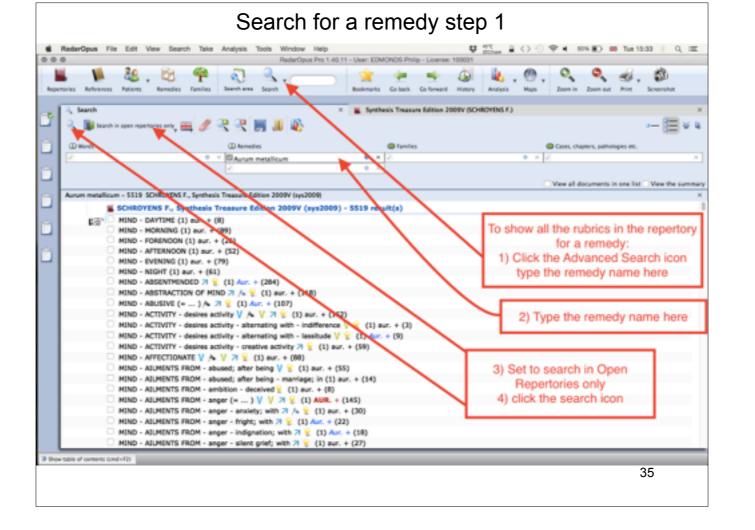

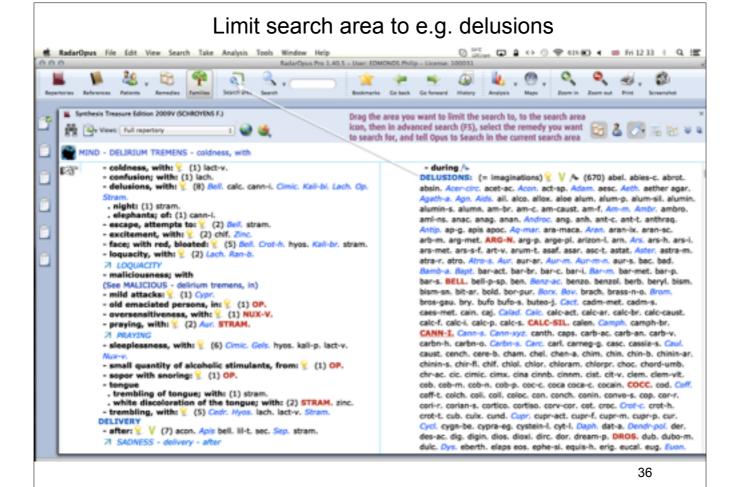

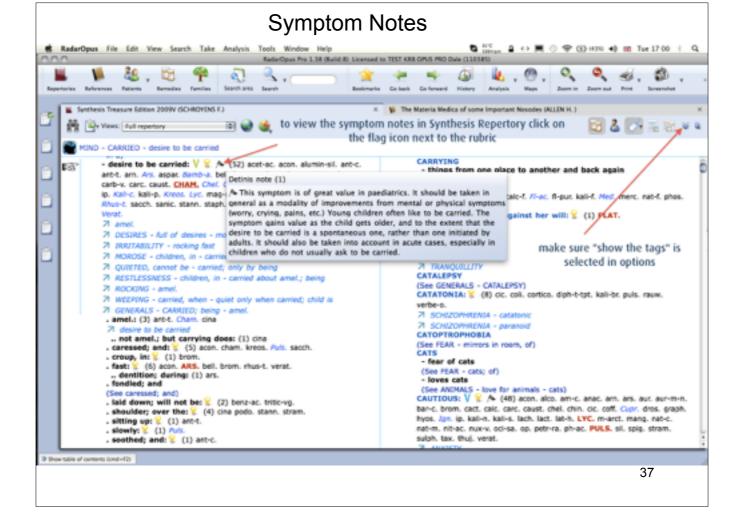

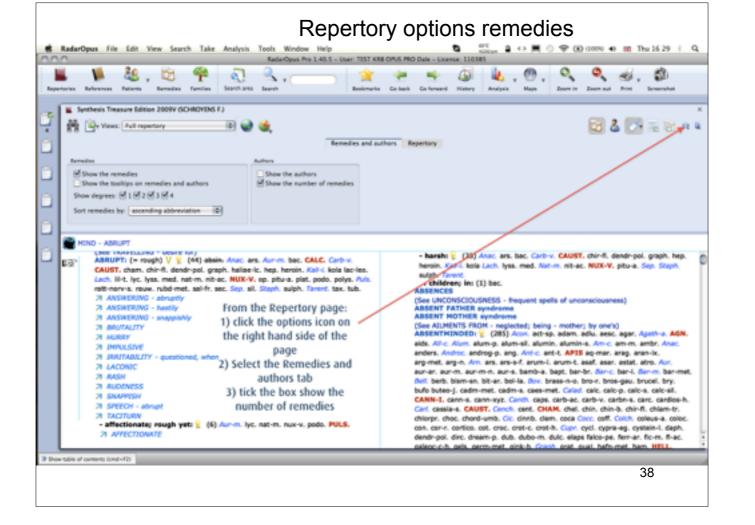

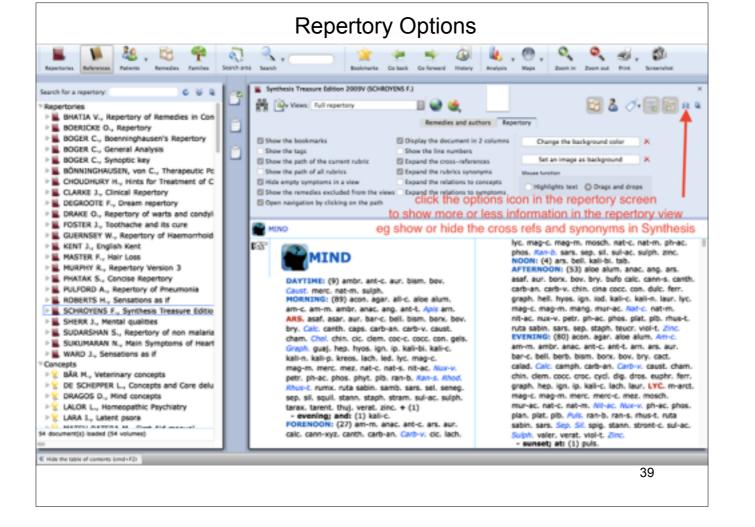

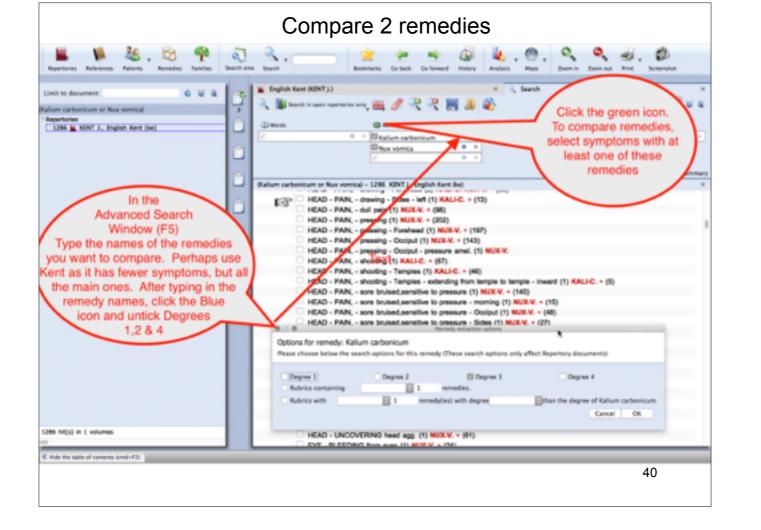

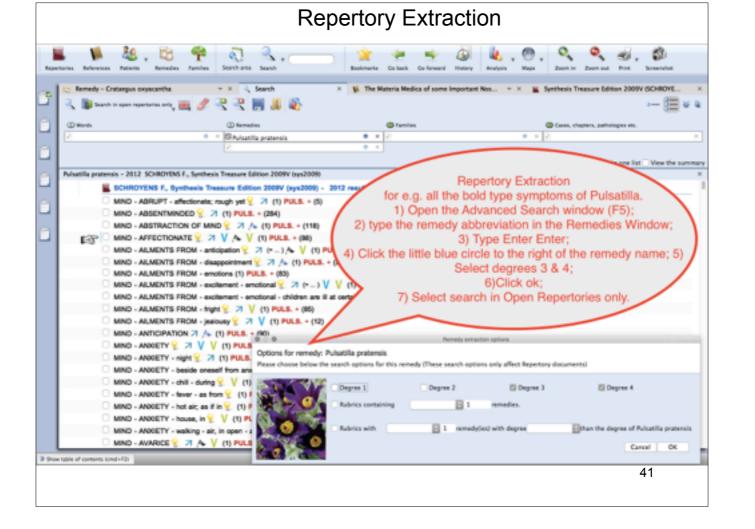

## Some basic keyboard commands

- •Select items from a list Windows: Ctrl-click Mac Cmd-click
- •R click Mac Ctrl-click
- •Drag & drop
- •Esc key on keyboard top Left hand corner
- •Enter biggest key Right side of keyboard

## **Take with cross references**

•go to mi flattered desires

# **Sulphur**

## **Remedy Extraction**

- •First limit View to Kents Repertory
- •Next search for all the sxs of Sulphur
- •Then limit search to Unique sxs (exactly)
- •Finally limit search to Bold type sxs (degree 3)